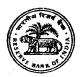

# **RESERVE BANK OF INDIA**

## **RECRUITMENT OF SECURITY GUARDS-2018**

## **INFORMATION HANDOUT**

This handout contains details pertaining to various aspects of the online exam you are going to undertake and important instructions about related matters. You are advised to study the handout carefully as it will help you in preparing for the examination.

The on-line examination will comprise the following objective type multiple choice tests as stated below :

| S.No. | Name of the tests | Number of<br>Questions | Maximum<br>Marks | Duration   |
|-------|-------------------|------------------------|------------------|------------|
| 1.    | Reasoning         | 40                     | 40               | 30 Minutes |
| 2.    | General English   | 30                     | 30               | 25 Minutes |
| 3.    | Numerical Ability | 30                     | 30               | 25 Minutes |
|       | Total             | 100                    | 100              | 80 Minutes |

The time for the test is 80 minutes; however you may have to be at the venue for approximately 180-240 minutes including the time required for logging in, collection of the call letters, going through the instructions etc. All tests except General English will be provided in English and Hindi. Each test is separately timed. Candidates can attempt questions in a particular test during the time allotted for that test only. All the questions will have multiple choices. Out of the five answers to a question only one will be the correct answer. You have to select the most appropriate answer and 'mouse click' that alternative which you feel is appropriate/ correct. The alternative/ option that you have clicked on will be treated as your answer to that question. There will be penalty for wrong answers marked by you. For every wrong answer marked by you, 1/4th of the marks assigned to that question will be deducted as penalty.

The Scores of Online Examination will be obtained by adopting the following procedure :

- (i) Number of questions answered correctly by a candidate in each objective test is considered for arriving at the Corrected Score after applying penalty for wrong answers.
- (ii) The Corrected Scores so obtained by a candidate are made equivalent to take care of the minor difference in difficulty level, if any, in each of the objective tests held in different sessions to arrive at the Equated Scores\*

\*Scores obtained by candidates on any test are equated to the base form by considering the distribution of scores of all the forms.

(iii) Testwise scores and scores on total is reported with decimal points upto two digits.

Note : Cutoffs may be applied in two stages :

(i) On scores in individual tests

(ii) On Total Score

Please note that the types of questions in this handout are only illustrative and not exhaustive. In the actual examination you will find questions of a higher difficulty level on some or all of these types and also questions on the types not mentioned here. Some sample questions are given below.

#### REASONING

This is a test to see how well you can think and also to judge your aptitude/ knowledge of working on computer. It contains questions of various kinds. Here are some sample questions.

**Q.1. Directions** : In each of the following questions, there are five letter groups or words in each question. Four of these letter groups or words are alike in some way, while one is different. Find the one which is different.

| (1) black | (2) red   | (3) green | (4) paint | (5) yellow |
|-----------|-----------|-----------|-----------|------------|
| ( )       | (-) · • • | (-) 9     |           | (-) ]      |

- Q.2. The town of Paranda is located on Green lake. The town of Akram is West of Paranda. Tokhada is East of Akram but West of Paranda. Kakran is East of Bopri but West of Tokhada and Akram. If they are all in the same district, which town is the farthest West ?

   (1) Paranda
   (2) Kakran
   (3) Akram
   (4) Tokhada
   (5) Bopri
- **Q.3. Directions :** In each of the following questions, there is a question mark in which only one of the five alternatives given under the question satisfies the same relationship as is found between the two terms to the left of the sign :: given in the question. Find the correct answer.

| Foot : man : | : hoof : ? |           |         |          |
|--------------|------------|-----------|---------|----------|
| (1) leg      | (2) dog    | (3) horse | (4) boy | (5) shoe |

- **Q.4.** If the letters in the word TOPS can be rearranged to form a meaningful word beginning with O, the last letter of that word is your answer. If more than one such word can be formed, M is the answer and if no such word can be formed, X is the answer.
  - (1) T (2) P (3) M (4) S (5) X
- Q.5. If the first and the second letters in the word 'DEPRESSION' were interchanged, also the third and the fourth letters, the fifth and sixth letters and so on, which of the following would be the seventh letter from the right ?
  (1) R
  (2) O
  (3) S
  (4) I
  (5) Other than those given as options

#### **GENERAL ENGLISH**

This is a test to see how well you know English. Your English language ability would be tested through questions on grammar, vocabulary, sentence completion, synonyms, antonyms, comprehension of a passage, etc. Study and answer the sample questions given below :

**Q.1-2. Directions :** Pick out the most appropriate word from amongst the words given below each sentence to complete it meaningfully.

| Q.1.   | He quickly glanced economy.                            | the book to find what it said about the Indian |        |              |       |               |      |                 |
|--------|--------------------------------------------------------|------------------------------------------------|--------|--------------|-------|---------------|------|-----------------|
|        | (1) at (2                                              | ) through                                      | (3)    | in           | (4)   | to            | (5)  | over            |
| Q.2.   | The counsel urged the court to down the obnoxious law. |                                                |        |              |       |               |      |                 |
|        | (1) enact (                                            | 2) enforce                                     | (3)    | cancel       | (4)   | strike        | (5)  | declare         |
| Q.3-4. | Directions : Read                                      |                                                |        |              |       |               |      |                 |
|        | The error, if any, w                                   | vill be in one part o                          | of the | sentence. In | ie nu | imber of that | part | of the sentence |

|      | is your answer. If there is no error, the answer is (5). |                   |                         |                         |                 |  |
|------|----------------------------------------------------------|-------------------|-------------------------|-------------------------|-----------------|--|
| Q.3. | I am twenty /<br>(1)                                     | two years old (2) | / when I first /<br>(3) | joined the bank.<br>(4) | No error<br>(5) |  |
| 04   | To the Hindus                                            | / the Ganga is    | s / holier than         | / any other river       | No error        |  |

Q.4. To the Hindus / the Ganga is / holier than / any other river. No error (1) (2) (3) (4) (5)

## NUMERICAL ABILITY

This test is designed to measure how fast and accurate you are in dealing with numbers, viz. computation, quantitative reasoning, interpretation of tables and graphs etc.

**Q.1-2. Directions :** In each of the following questions, you have to find out what will come in place of the question mark (?).

| Q.1. | 42 + 73 +<br>(1) 352     | -                     |             | 2 (4)    | 142        | (5) | Other than those given as options          |
|------|--------------------------|-----------------------|-------------|----------|------------|-----|--------------------------------------------|
| Q.2. | 0.7 x 0.5 =<br>(1) 35    | ?<br>(2) 0.35         | (3) 0.0     | 0035 (4) | 0.035      | (5) | Other than those given as options          |
| Q.3. | At 10 paise<br>(1) 6     | e each, how<br>(2) 10 |             |          |            |     | t ?<br>Other than those given as options   |
| Q.4. | Which of th<br>(1) 27114 |                       |             |          |            |     | Other than those given as options          |
| Q.5. | If the profit            | made by s             | elling a pe | n for Re | s.10 is as | mu  | ich as its cost, what is the cost price of |

Q.5. If the profit made by selling a pen for Rs.10 is as much as its cost, what is the cost price of the pen ?
(1) Rs.3/- (2) Rs.5/- (3) Rs.10/- (4) Rs.20/- (5) Other than those given as options

### (A) Details of the On-line Examination Pattern

- (1) The examination would be conducted on-line i.e. on a computer.
- (2) The tests except test of English Language will be provided in English and Hindi.
- (3) All the questions will have multiple choices. Out of the five answers to a question only one will be the correct answer. The candidate has to select the most appropriate answer and 'mouse click' that alternative which he/ she feels is appropriate/ correct. The alternative/ option that is clicked on will be treated as the answer to that question. Answer to any question will be considered for final evaluation, only when candidates have submitted the answers by clicking on "Save & Next" or "Mark for Review & Next".
- (4) The clock has been set at the server and the countdown timer at the top right corner of your screen will display the time remaining for you to complete the test(s). When the clock runs out the exam ends by default you are not required to end or submit your exam.
- (5) The question palette at the right of screen shows one of the following statuses of each of the questions numbered:
  - 1 You have not visited the question yet.
    - You have not answered the question
    - You have answered the question
    - You have NOT answered the question, but have marked the question for review
    - The question(s) "Answered and Marked for Review" will be considered for evaluation.
  - The question(s) "Marked for Review" will not be considered for evaluation. Hence, no marks will be allocated for the same.

The Marked for Review status simply acts as a reminder that you have set to look at the question again. *If an answer is selected for a question that is Marked for Review, the answer will be considered in the final evaluation.* 

- (6) To select a question to answer, you can do one of the following :
  - (a) Click on the question number on the question palette at the right of your screen to go to that numbered question directly. Note that using this option **does NOT save your answer** to the current question.
  - (b) Click on 'Save & Next' to save answer to current question and to go to the next question in sequence.
  - (c) Click on 'Mark for Review and Next' to save answer to current question, mark it for review, and to go to the next question in sequence.
- (7) To select your answer, click on one of the option buttons.
- (8) To change your answer, click another desired option button.
- (9) To save your answer, you MUST click on Save & Next.
- (10) To deselect a chosen answer, click on the chosen option again or click on the **Clear Response** button.
- (11) To mark a question for review click on **Mark for Review & Next**. If an answer is selected for a question that is Marked for Review, the answer will be considered in the final evaluation.
- (12) To change an answer to a question, first select the question and then click on the new answer option followed by a click on the **Save & Next** button.
- (13) Questions that are saved or marked for review after answering will ONLY be considered for evaluation.
- (14) Test name(s) will be displayed on the top bar of the screen. Questions in a test can be viewed by clicking on the test name. The test you will view will be highlighted.
- (15) You will not be taken to the questions of the next test until the time allotted to the test being attempted has elapsed.
- (16) You can move the mouse cursor over the test names to view the status of the questions for that test.
- (17) You can shuffle between questions of a test during the time allocated to that particular test only.
- (18) The candidates are requested to follow the instructions of the "Test Administrator" carefully. If any candidate does not follow the instructions / rules, it would be treated as a case of misconduct/ adoption of unfair means and such a candidate would be liable for debarment from appearing for examinations for a period as decided by RBI.
- (19) The candidates may ask the Test Administrator about their doubts or questions only before the commencement of the test. No query shall be entertained after the commencement of the examination.
- (20) After the expiry of the entire test duration, the candidates will not be able to attempt any question or check their answers. The answers of the candidate would be saved automatically by the computer system even if he/ she has not clicked the "Submit" button.

#### (21) Please note :

- (a) Candidates will not be allowed to "finally submit" unless they have exhausted the actual test time.
- (b) Under no circumstances should a candidate click on any of the 'keyboard keys' once the exam starts as this will lock the exam.

#### B] General Instructions:

- (1) Please note date, time and venue address of the examination given in the call letter.
- (2) You may visit the venue one day before the Online Examination to confirm the location so that you are able to report on time (as printed on the call letter) on the day of the examination. Late comers will not be allowed.
- (3) The call letter should be brought with you to the examination venue along with your recent passport size photograph duly pasted on it. (Preferably the same photograph as was as uploaded).
- (4) You must scrupulously follow the instructions of the Test Administrator and RBI Representative at the examination venue. If you violate the instructions you will be disqualified and will be asked to leave the examination venue.
- (5) No use of calculators (separate or with watch), books, note books or written notes, cell phones (with or without camera facility), or any other electronic device will be allowed during the examination.
- (6) Please bring this call letter with your photograph affixed thereon, currently valid Photo identity proof in original and a photocopy of the same ID proof which you bring in original -THIS IS ESSENTIAL. Please hand over this call-letter alongwith photocopy of photo identity proof duly stapled together to the invigilator. Currently valid photo identity proof may be PAN Card/Passport/Permanent Driving Licence/Voter's Card/Bank Passbook with photograph/Photo Identity proof issued by a Gazetted Officer on official letterhead alongwith photograph/Photo Identity proof issued by a People's Representative on official letter head along with photograph/Valid recent Identity Card issued by a recognized College/University/Aadhaar Card/E-Aadhaar Card with a photograph/Employee ID/Bar Council Identity card with photograph. Please Note - Ration Card and Learner's Driving License will not be accepted as valid ID proof. Please note that your name as appearing on the call letter (provided by you during the process of registration) should exactly match the name as appearing on the photo identity proof. If there is any mismatch between the name indicated in the Call Letter and Photo Identity Proof you will not be allowed to appear for the exam. In case of candidates who have changed their name will be allowed only if they produce Gazette notification/their marriage certificate/affidavit.
- (7) Biometric data (thumb impression and photograph) will be captured at the examination venue before and after the examination. With regards to the same, please note the following:
  - (a) If fingers are coated (stamped ink/mehndi/coloured. etc), ensure to thoroughly wash them so that coating is completely removed before the exam day.
  - (b) If fingers are dirty or dusty, ensure to wash them and dry them before the finger print (biometric) is captured.
  - (c) Ensure fingers of both hands are dry. If fingers are moist, wipe each finger to dry them.
  - (d) If the primary finger to be captured is injured/damaged, immediately notify the concerned authority in the test centre.

(Any failure to observe these points will result in non-admittance for the examination)

(8) Your responses (answers) will be analysed with other candidates to detect patterns of similarity of right and wrong answers. If in the analytical procedure adopted in this regard, it is inferred/concluded that the responses have been shared and scores obtained are not genuine/valid, your candidature may be cancelled. Any candidate who is found copying or receiving or giving assistance or engaging in any behaviour unbecoming of a candidate will not be considered for assessment. The RBI may take further action against such candidates as deemed fit by it.

- (9) You should bring with you a ball-point pen. A sheet of paper will be provided which can be used for rough work or taking down the question number you would like to review at the end of the test before submitting your answers. After the test is over you MUST hand over this sheet of paper to the Test Administrator before leaving the venue.
- (10) The possibility of occurrence of some problem in the administration of the examination cannot be ruled out completely which may impact test delivery and/or result from being generated. In that event, every effort will be made to rectify such problem, which may include movement of candidates, delay in test. Conduct of a re-exam is at the absolute discretion of test conducting body. Candidates will not have any claim for a re-test. Candidates not willing to move or not willing to participate in the delayed process of test delivery shall be summarily rejected from the process.
- (11) The scores across various sessions will be equated to adjust for slight differences in difficulty level of different test batteries used across sessions. More than one session are required if the nodes capacity is less or some technical disruption takes place at any centre or for any candidate.
- (12) Please note that a candidate is allowed to appear only once in the online examination. Multiple appearance in online examination will result in cancellation of candidature. In case more than one call letter has been generated, candidates are advised to appear only once on the date and at the time mentioned on the respective call letter. All other call letters are to be surrendered.
- (13) Anyone found to be disclosing, publishing, reproducing, transmitting, storing or facilitating transmission and storage of test contents in any form or any information therein in whole or part thereof or by any means verbal or written, electronic or mechanical or taking away the papers supplied in the examination hall or found to be in unauthorised possession of test content is likely to be prosecuted.
- (14) Instances for providing incorrect information and/or process violation by a candidate detected at any stage of the selection, process will lead to disqualification of the candidate from the selection process and he/she will not be allowed to appear in any RBI recruitment process in the future. If such instances go undetected during the current selection process but are detected subsequently, such disqualification will take place with retrospective affect.

### IMPORTANT POINTS TO REMEMBER

You are advised to bring with you the following:

- (i) Call letter with photo affixed thereon and photo ID card in Original and photocopy as mentioned in point 6. (Please note that name on the Photo ID MUST be exactly same as printed on the call letter.)
- (ii) One Ball point pen

### WISH YOU GOOD LUCK